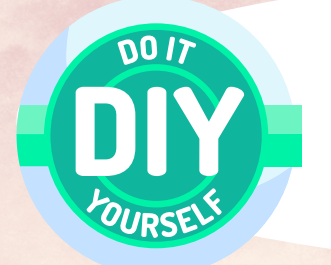

Faire créer des vases

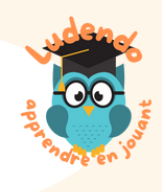

antiques revisités

**CANVA** Photographies de vases antiques Photographies des élèves

Matériel

Étapes

Prendre des photographies des élèves dans la même position que celle des personnages du vase choisi. Dans CANVA, intégrer la photographie des élèves et la photographie du vase. Enlever l'arrière-plan de la photographie des élèves et gommer le personnage figuré sur le vase. Superposer la photographie de l'élève sur le fond du vase. Faire une exposition.

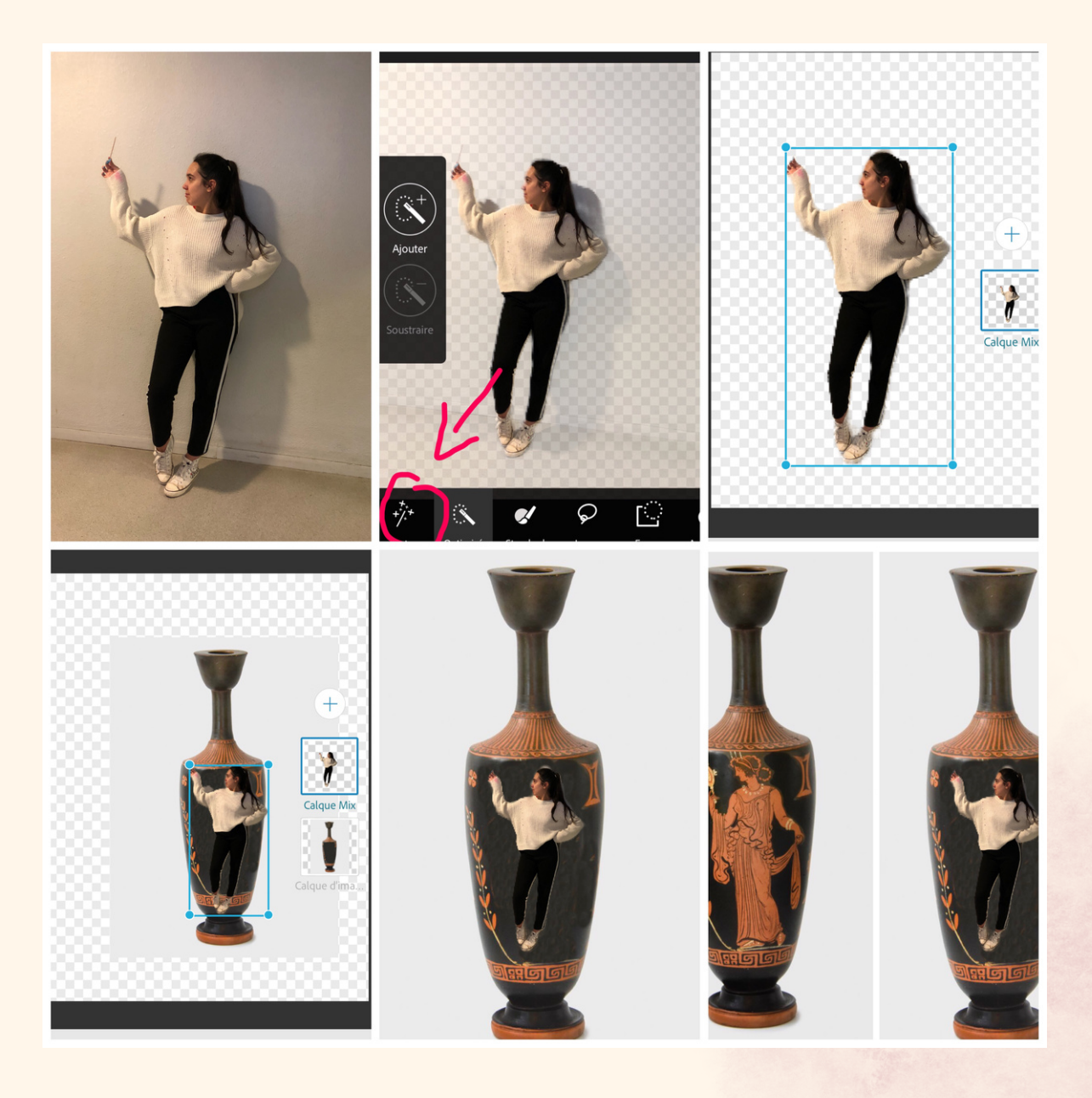

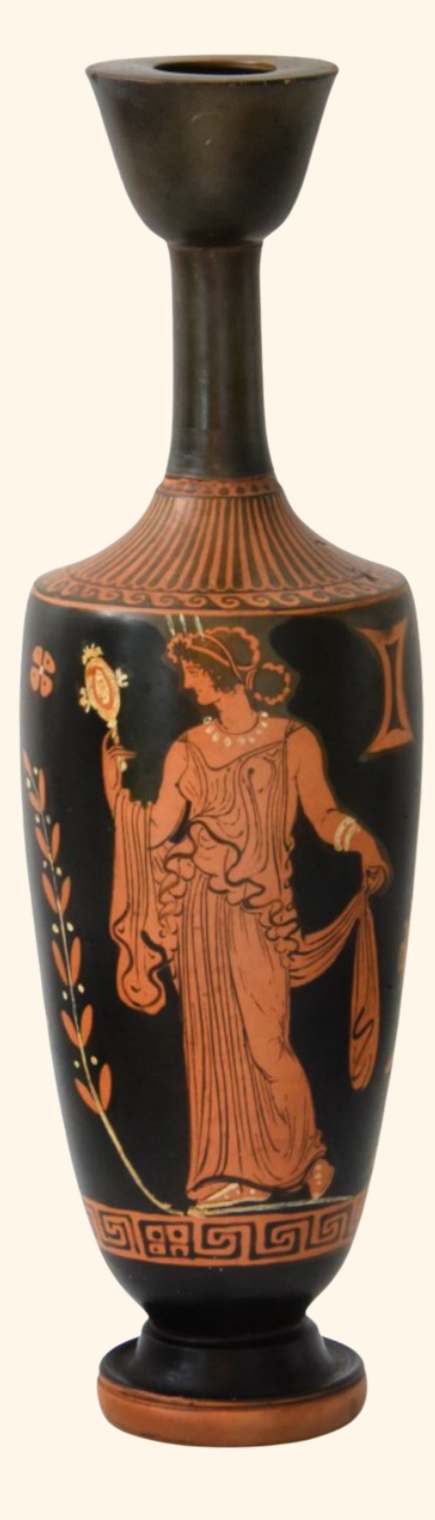

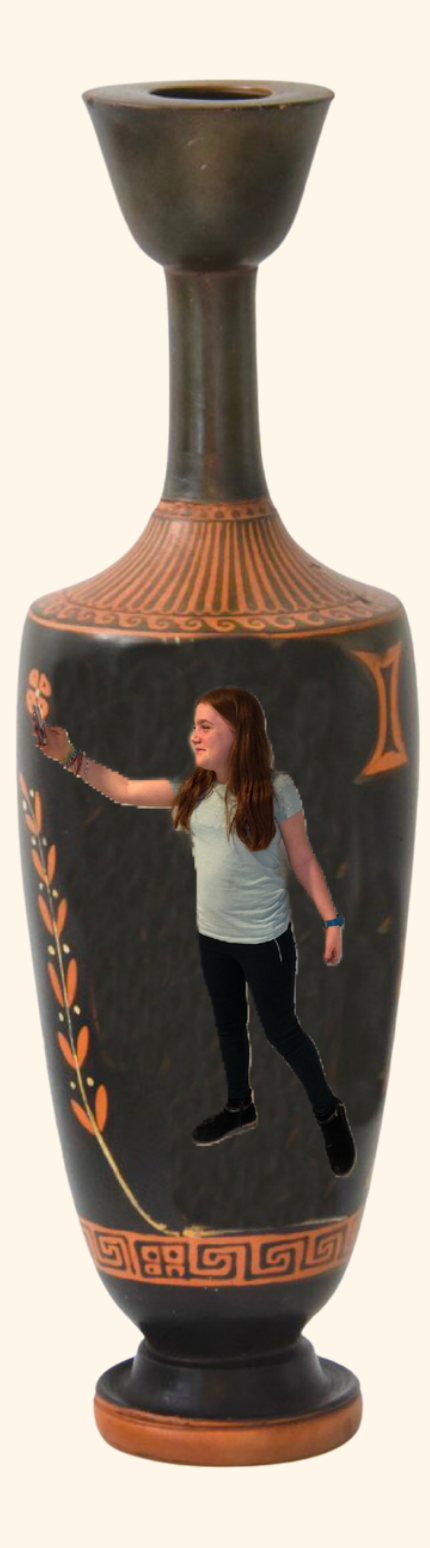

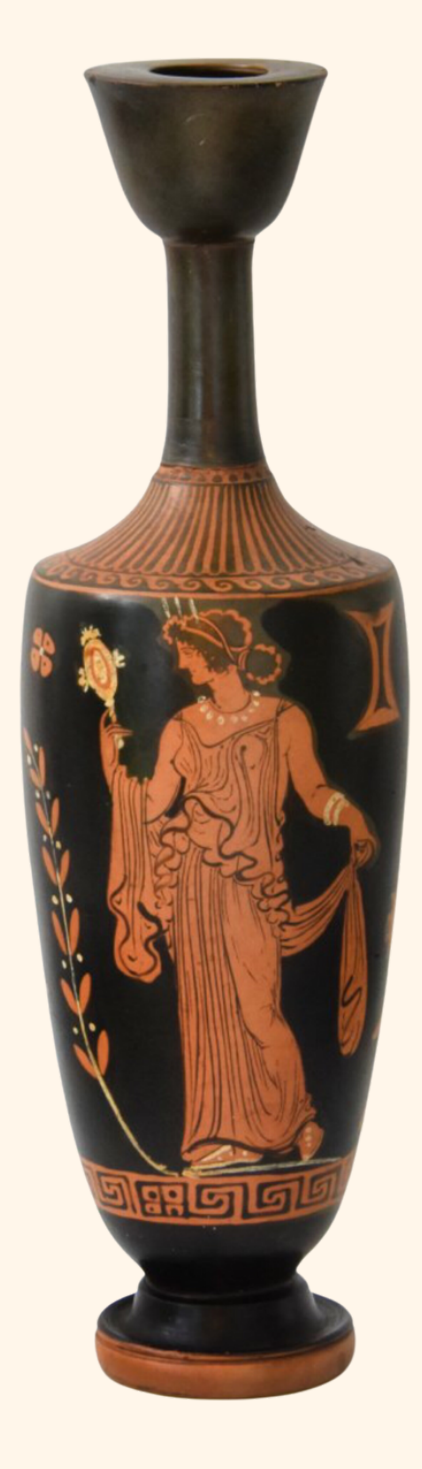

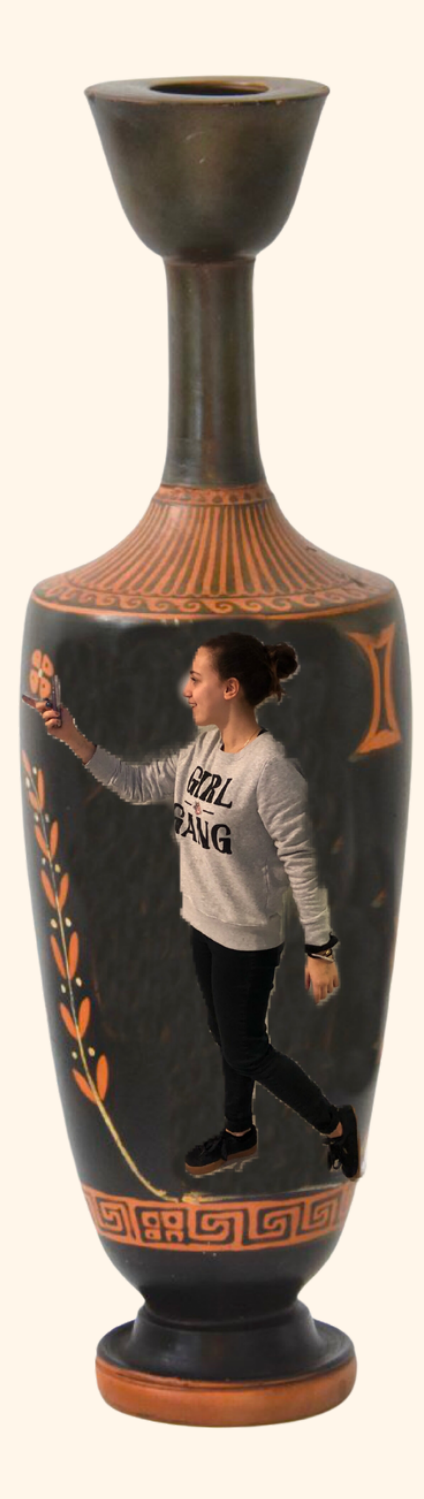

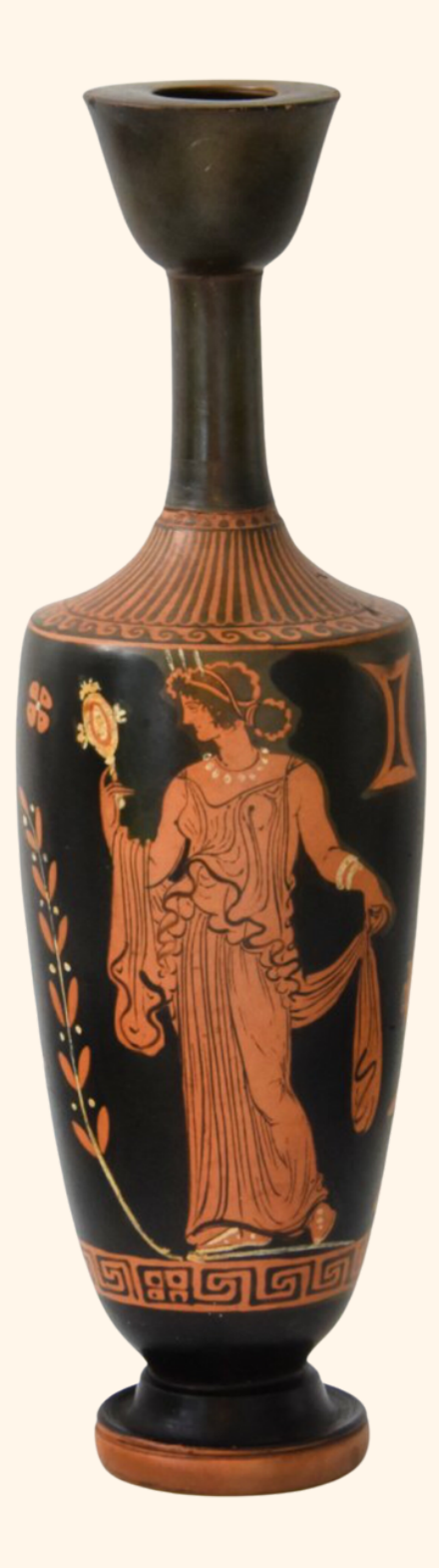

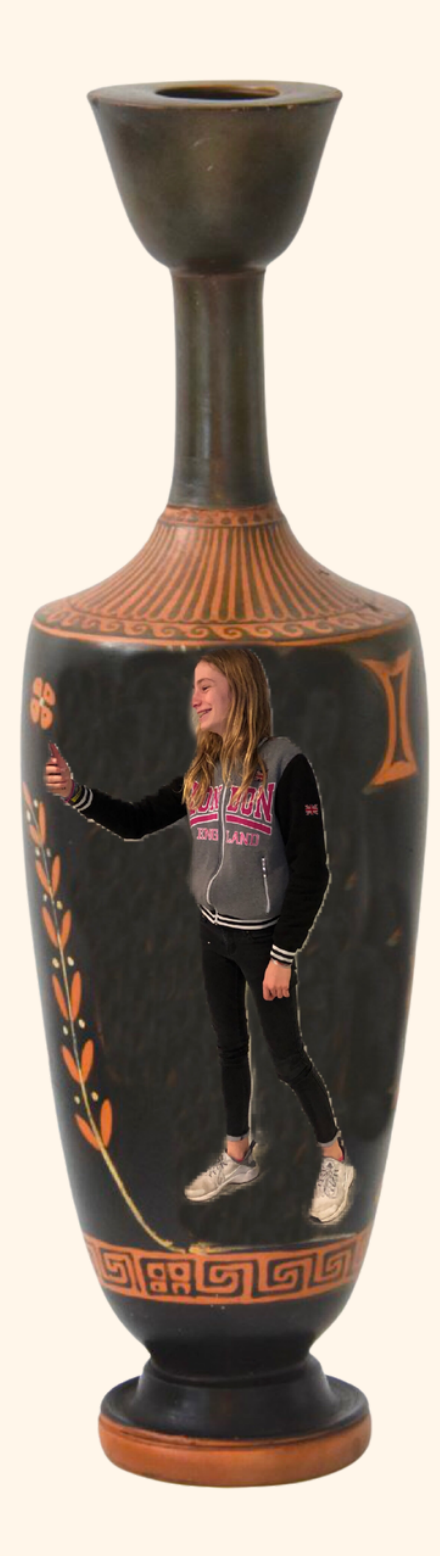

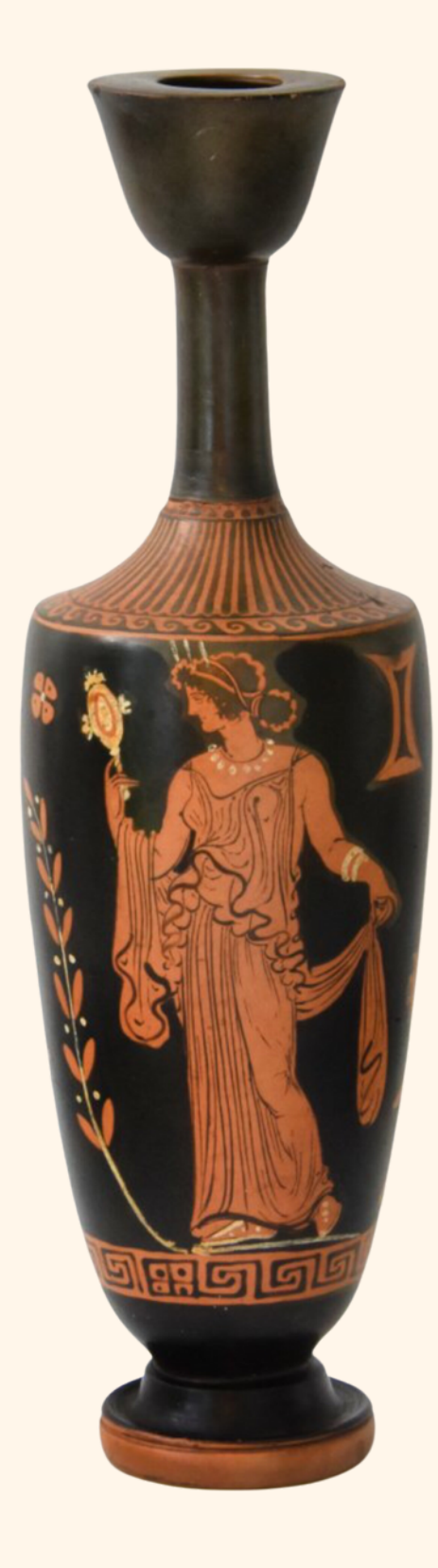

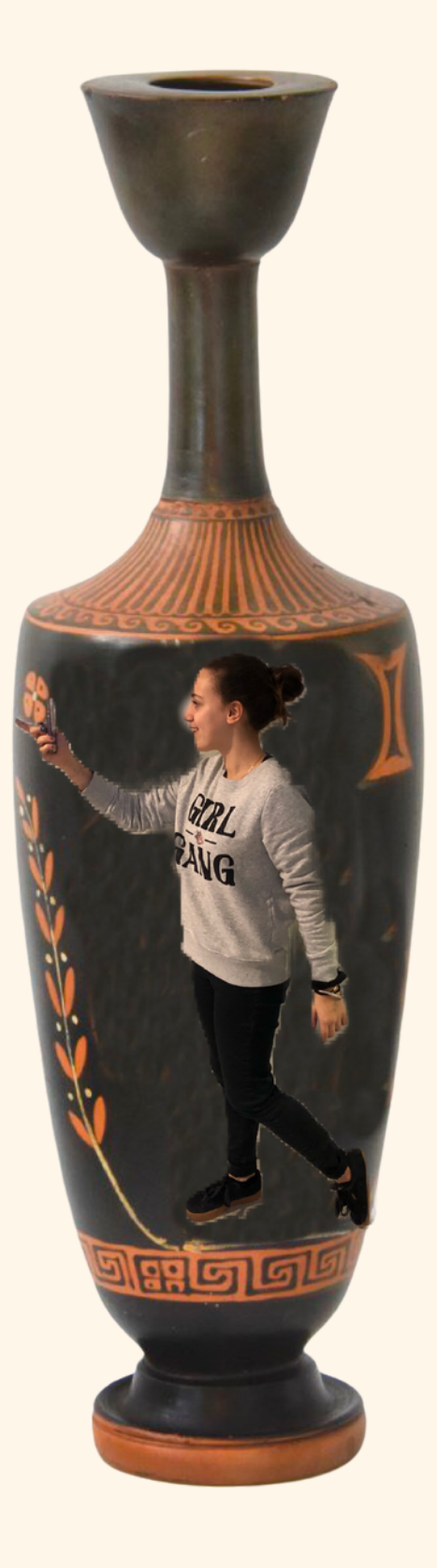

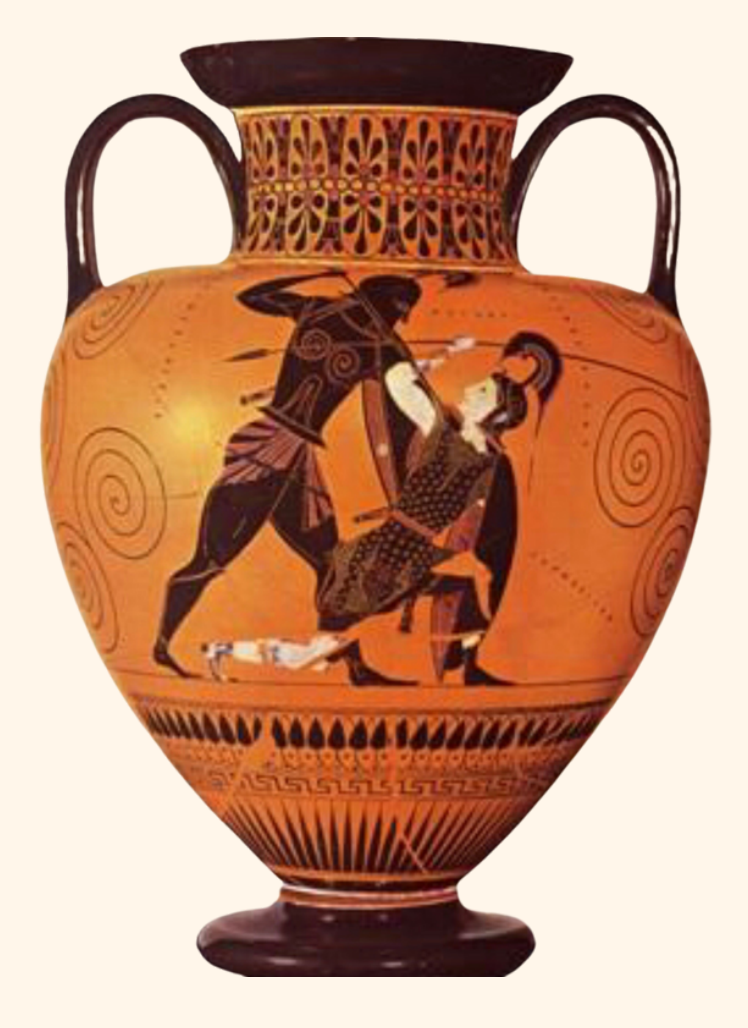

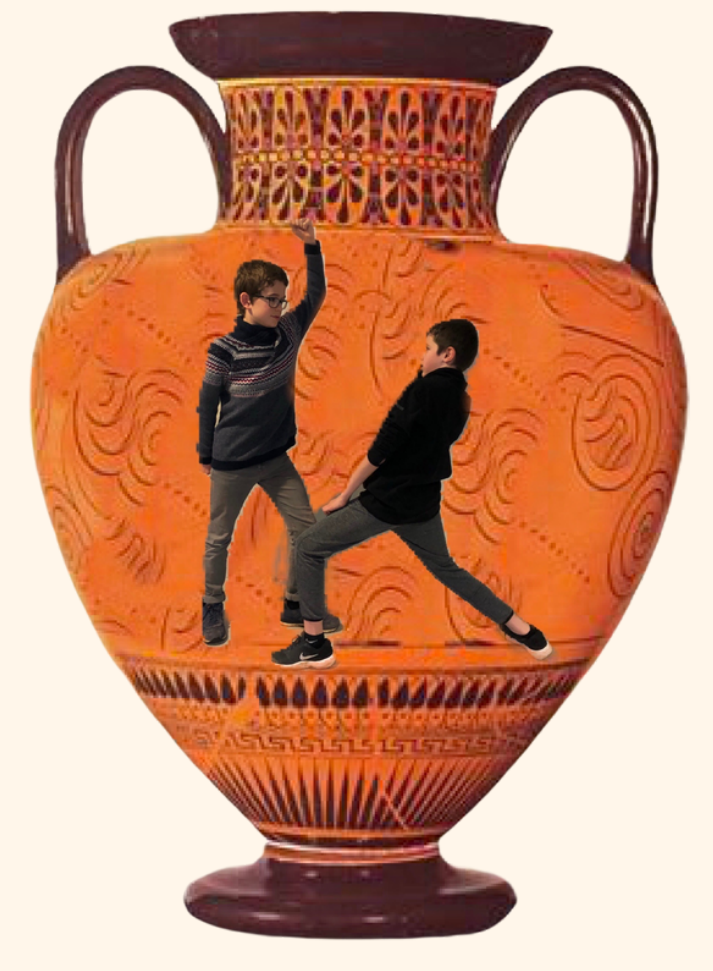

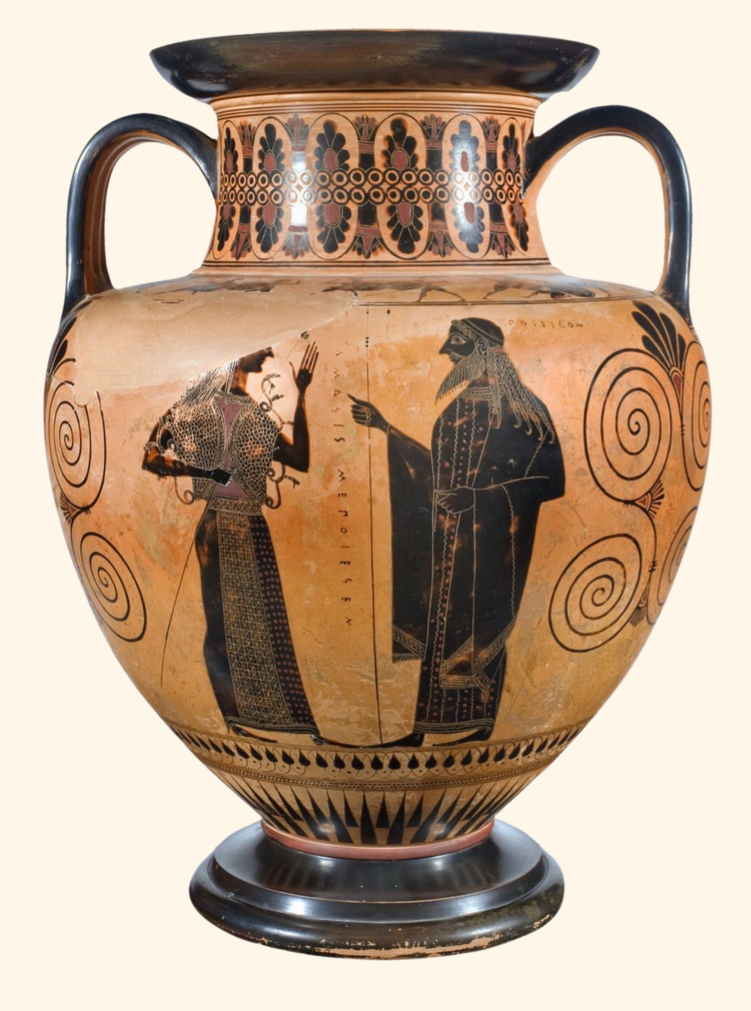

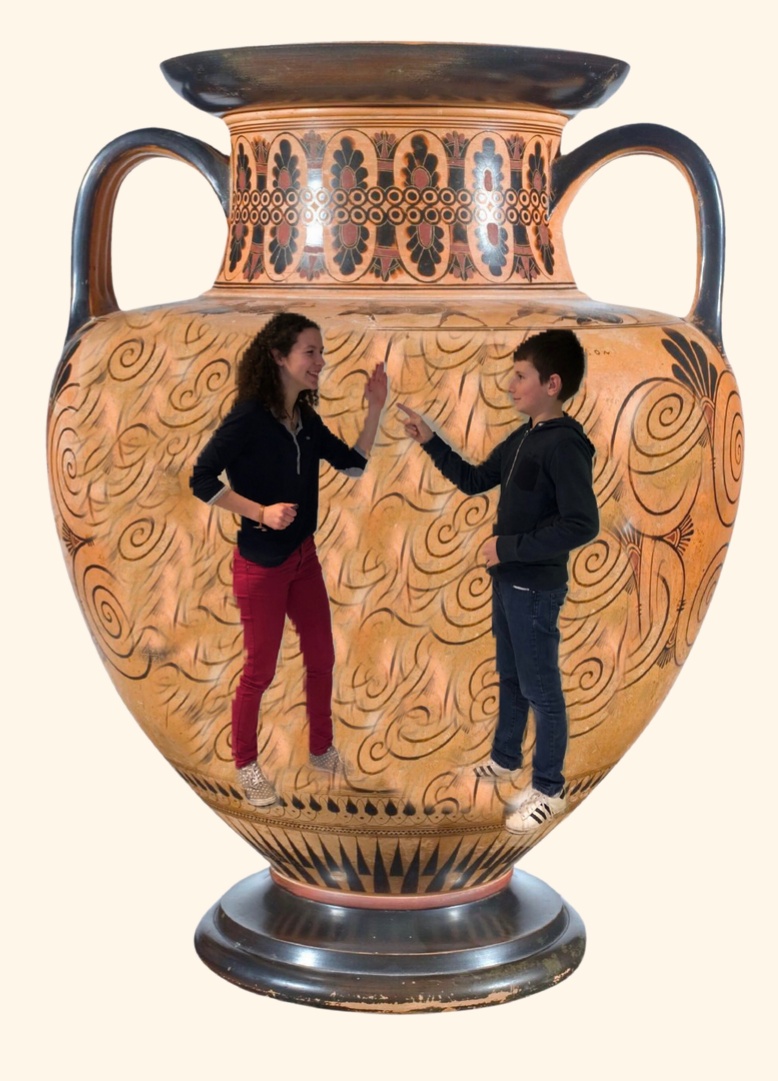